How do I produce an overview report on how well each student in a class has performed in all homeworks?

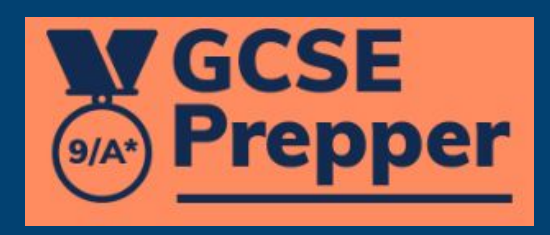

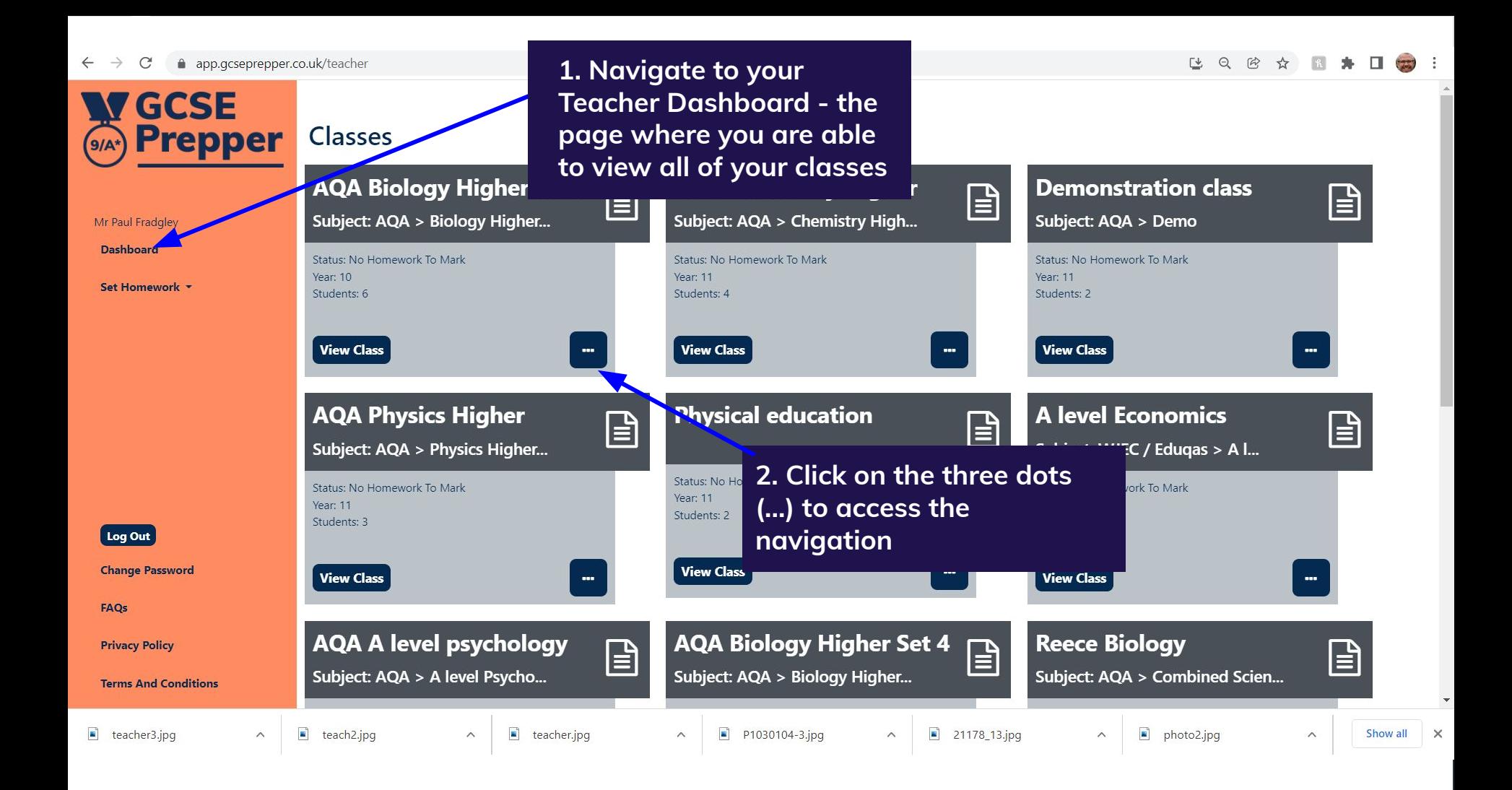

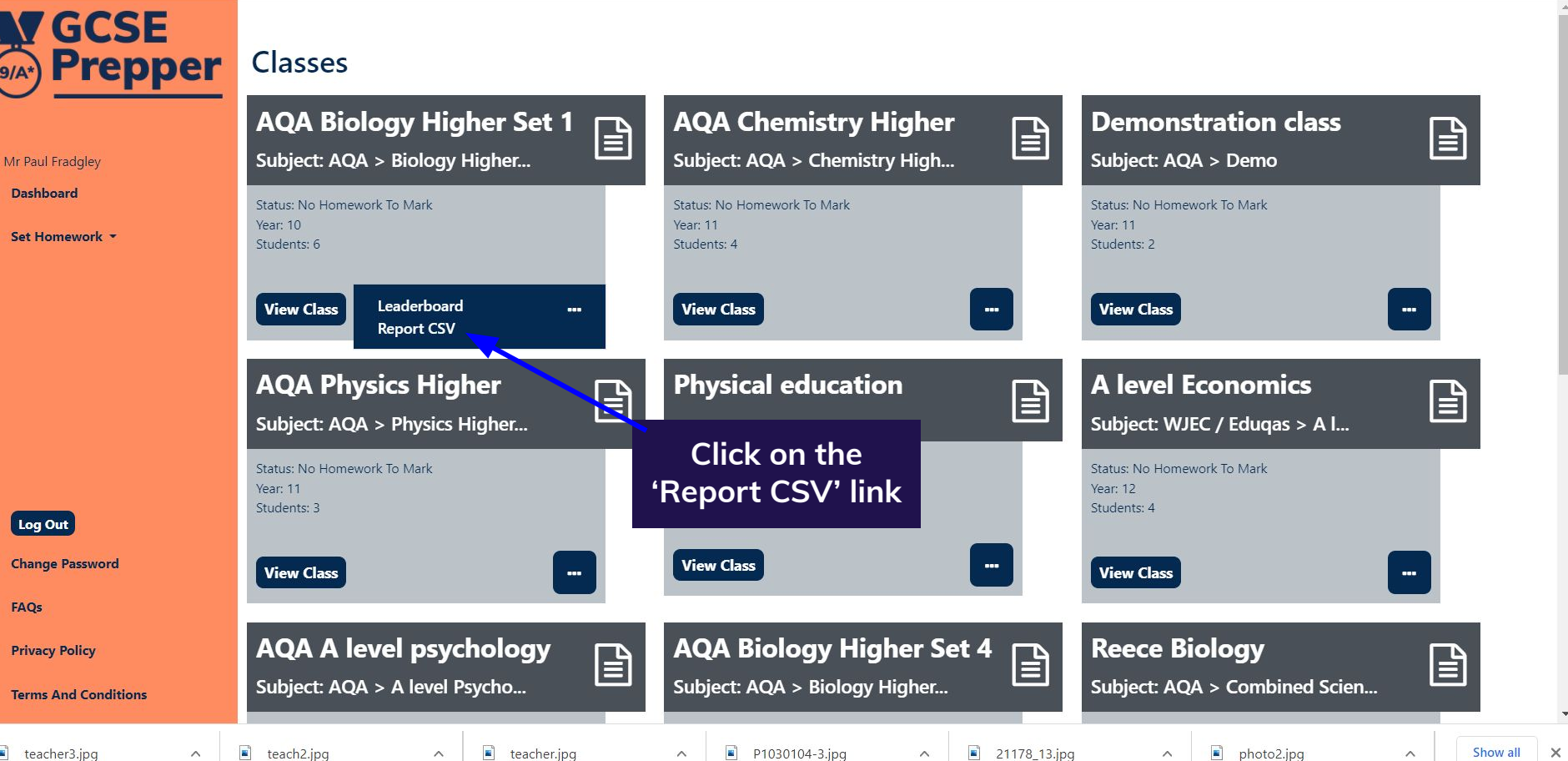

 $\curvearrowright$ 

 $\bullet$  teacher3.jpg

 $\wedge$ 

 $\wedge$ 

21178\_13.jpg

 $\wedge$ 

 $\blacksquare$ photo2.jpg

 $\land$ 

 $E$   $Q$ 

 $\widehat{P}$ 

Show all  $\times$ 

 $\wedge$ 

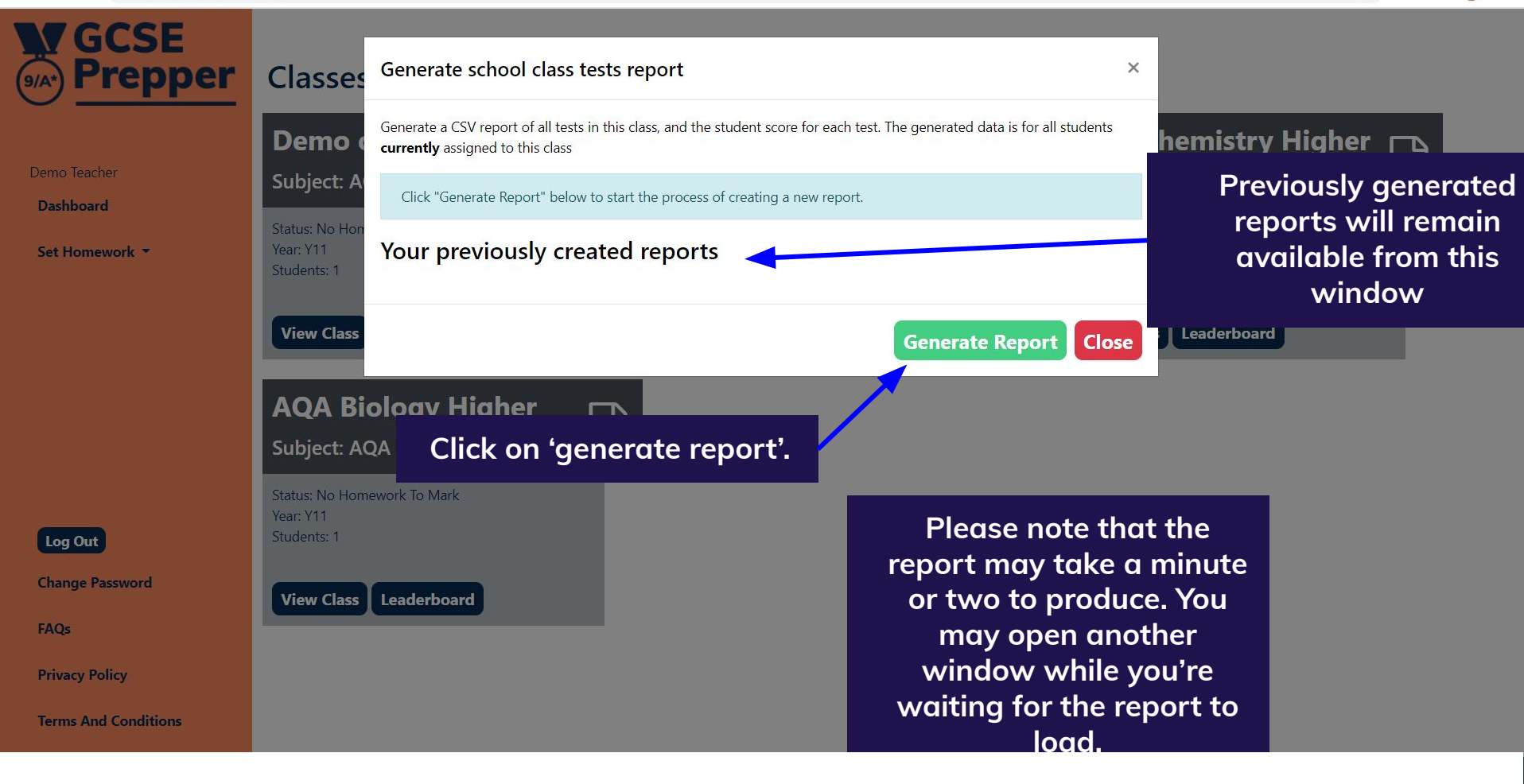

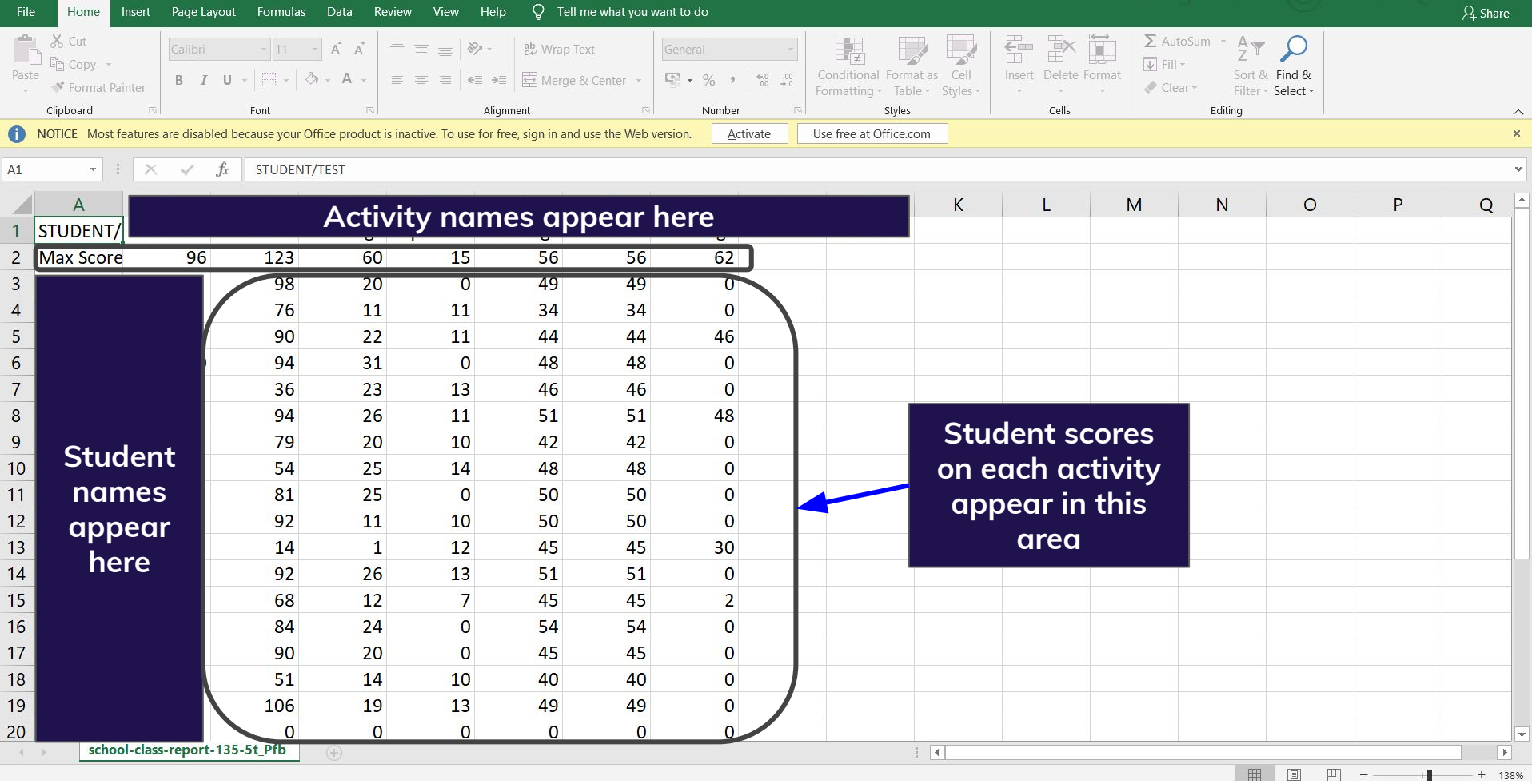